4. The LightBoard class models a two-dimensional display of lights, where each light is either on or off, as represented by a Boolean value. You will implement a constructor to initialize the display and a method to evaluate a light.

```
public class LightBoard 
{ 
    /** The lights on the board, where true represents on and false represents off.
      */ 
    private boolean[][] lights;
     /** Constructs a LightBoard object having numRows rows and numCols columns. 
      * Precondition: numRows > 0, numCols > 0 
      * Postcondition: each light has a 40% probability of being set to on. 
      */ 
     public LightBoard(int numRows, int numCols)
    \{\quad/\ast\quad to be implemented in part (a) \ast/\quad\} /** Evaluates a light in row index row and column index col and returns a status 
      * as described in part (b).
      * Precondition: row and col are valid indexes in lights.
      */
     public boolean evaluateLight(int row, int col)
    \{\quad/\ast\quad to be implemented in part (b) \ast/\quad\}
```
// There may be additional instance variables, constructors, and methods not shown.

}

(a) Write the constructor for the LightBoard class, which initializes lights so that each light is set to on with a 40% probability. The notation lights  $[r] [c]$  represents the array element at row r and column c.

Complete the LightBoard constructor below.

- /\*\* Constructs a LightBoard object having numRows rows and numCols columns.
	- \* **Precondition**: numRows > 0, numCols > 0
	- \* **Postcondition**: each light has a 40% probability of being set to on.
	- \*/

public LightBoard(int numRows, int numCols)

© 2019 The College Board. Visit the College Board on the web: collegeboard.org.

- (b) Write the method evaluateLight, which computes and returns the status of a light at a given row and column based on the following rules.
	- 1. If the light is on, return false if the number of lights in its column that are on is even, including the current light.
	- 2. If the light is off, return true if the number of lights in its column that are on is divisible by three.
	- 3. Otherwise, return the light's current status.

For example, suppose that LightBoard sim = new LightBoard(7, 5) creates a light board with the initial state shown below, where true represents a light that is on and false represents a light that is off. Lights that are off are shaded.

#### lights

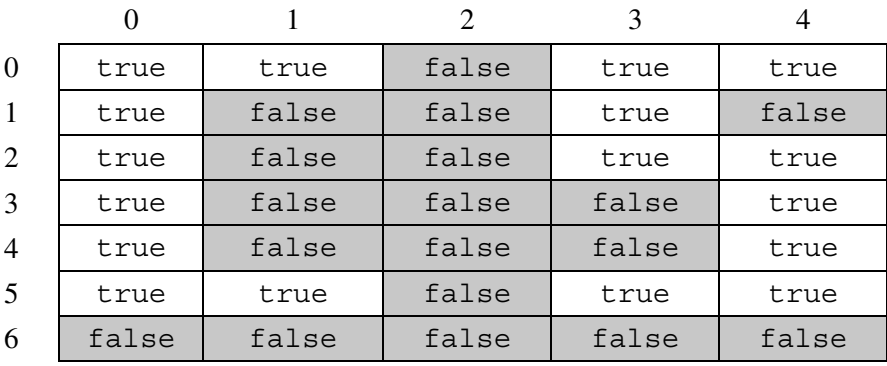

Sample calls to evaluateLight are shown below.

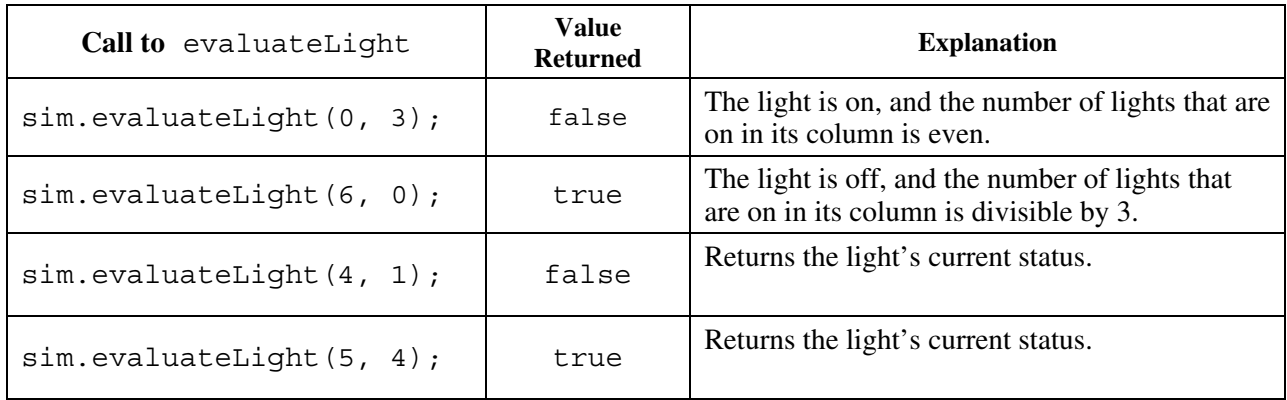

© 2019 The College Board. Visit the College Board on the web: collegeboard.org.

Class information for this question

public class LightBoard private boolean[][] lights public LightBoard(int numRows, int numCols) public boolean evaluateLight(int row, int col)

Complete the evaluateLight method below.

- $/**$  Evaluates a light in row index row and column index col and returns a status
- \* as described in part (b).
- \* **Precondition**: row and col are valid indexes in lights.
- \*/

```
public boolean evaluateLight(int row, int col)
```
### **STOP**

### **END OF EXAM**

© 2019 The College Board. Visit the College Board on the web: collegeboard.org.